# **NoiseMaker** Lesson 7

# **Description**

Replace the individual AVAudioPlayer? properties with an array of AVAudioPlayer objects.

### Learning Outcomes

- Analyze repetitive code an infer opportunities to use data structures.
- Describe the difference between mutability and immutability, and relate these concepts to arrays.
- Practice literal array initialization, and accessing array objects with numeric indices.
- Practice using a for-in loop to iterate over an array.
- Describe the use of the map function to transform arrays.

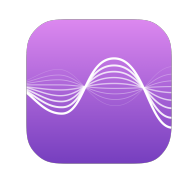

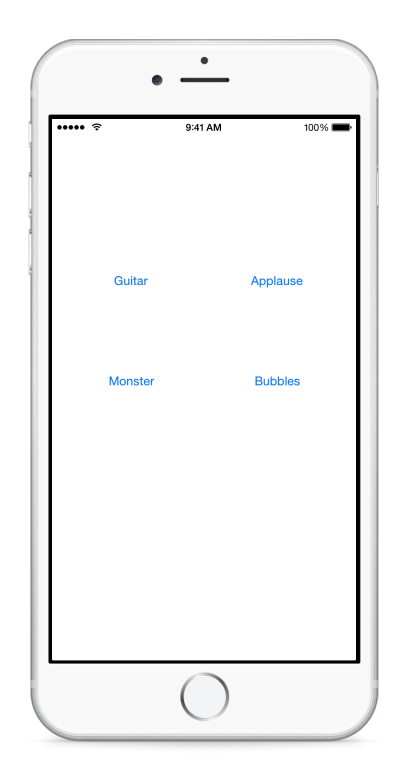

#### **Vocabulary**

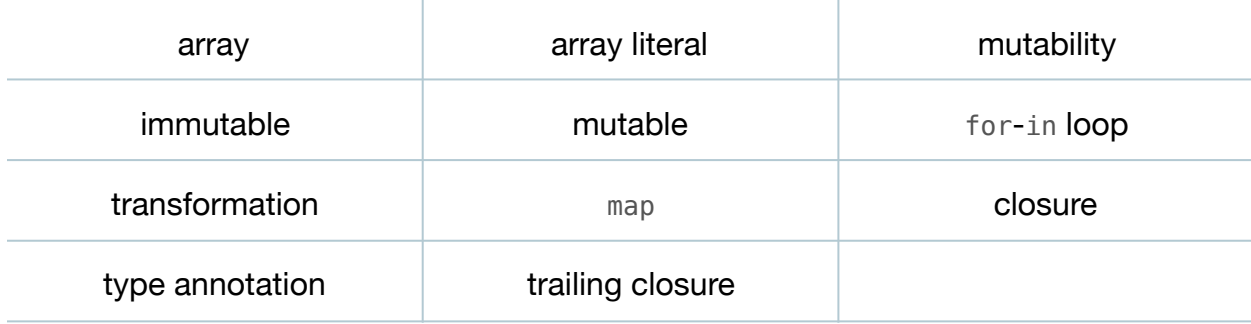

#### **Materials**

• **NoiseMaker Lesson 7** Xcode project

## **Opening**

How many AVAudioPlayer objects do we have in our model, and what are we doing to create each one?

## Agenda

- $\cdot$  Discuss the code smell of repetitive variables with number suffixes (e.g.  $ur12$ ), and the numerous similar AVAudioPlayer objects as motivation for using a data structure.
- Add a new [String] property to the NoiseMaker model to store the audio file names.

```
class NoiseMaker {
let audioFileNames = ["guitar", "applause", "monster", "bubbles"]
...
```
- Discuss the array literal syntax used to provide a default value for the audioFileNames property, and how let indicates that the array is immutable.
- Replace the four individual AVAudioPlayer? properties with a single [AVAudioPlayer?] property to store the AVAudioPlayer objects.

```
var players = [AVAudioPlayer?]()
```
- Discuss how using var indicates that the array is mutable.
- Within the NoiseMaker initializer, delete the existing repetitive NSURL and AVAudioPlayer instantiations.
- Complete the implementation of init, using the audioFileNames array and a for-in loop to create new AVAudioPlayer objects.

```
init() {
    for filename in audioFileNames {
       if let url = NSBundle.mainBundle().URLForResource(filename,
          withExtension: "wav") {
          players.append(try? AVAudioPlayer(contentsOfURL: url))
       }
   }
}
```
• Explain how a Swift for-in loop retrieves each String in the audioFileNames array successively, assigning each String to the implicit filename constant during each iteration of the loop.

- Discuss the body of the for-in loop, and how, for each filename retrieved from the audioFileNames array, an NSURL is created, and a new AVAudioPlayer object is appended to the players array.
- Refactor each of the "play" methods to use the players array instead of specific, named AVAudioPlayer? properties.

```
func playGuitarSound() {
   players[0]?.play()
}
...
func playBubblesSound() {
   players[3]?.play()
}
```
- Run the app (**⌘R**), and verify that the sounds still play.
- Discuss the reduction of repetitive code in the model, and the decrease in the number of lines of code.
- Discuss how the NoiseMaker initializer uses an array of audio filenames to generate an array of AVAudioPlayer objects.
- Present the concept of the Swift map function.
- Change the players property to a constant with a type annotation and no default value.

```
let players: [AVAudioPlayer?]
```
- Explain how the initializer will be updated to create and assign an [AVAudioPlayer?] to the players property.
- Replace the for-in loop in the initializer with a verbose call to map.

```
init() {
    players = audioFileNames.map( { (filename: String) -> AVAudioPlayer? 
in
       if let url = NSBundle.mainBundle().URLForResource(filename,
          withExtension: "wav") {
          return try? AVAudioPlayer(contentsOfURL: url)
       } else {
          return nil
       }
    })
}
```
• Explain how the initializer transforms the array of String values into an array of AVAudioPlayer? objects, by calling map.

- Explain how map receives a closure and invokes it, passing each String in the audioFileNames array as the filename argument; and how it builds an array with each AVAudioPlayer object returned by the closure.
- Discuss how Swift trailing closure syntax and inferred data types can increase the brevity of the code.
- Update the call of map by using a trailing closure and by omitting the type annotations.

```
players = audioFileNames.map { filename in
    if let url = NSBundle.mainBundle().URLForResource(filename,
       withExtension: "wav") {
       return try? AVAudioPlayer(contentsOfURL: url)
    } else {
       return nil
   }
}
```
- Explain how Swift infers the type of the filename parameter based on the [String] type of audioFileNames array; and infers the return type of the closure based on the [AVAudioPlayer?] type of the players array.
- Discuss how the NoiseMaker class no longer relies on a mutable array, and how the initializer is more expressive.
- Run (**⌘R**) the app, and verify that the sounds still play as expected.

# **Closing**

We still see repetitive code across both the model and controller "play" methods. Is the repetition related? Can you think of a way we might improve this code even further?

#### Modifications and Extensions

- Investigate the concepts of designated and convenience initializers, and create a designated initializer called initWithFileNames:. Remove the audioFileNames property from the NoiseMaker model, and update the ViewController to pass a [String] of audio file names to the designated initializer.
- Store a collection of audio file names in an external property list file, and load the file names from the property list file instead of using a hard-coded array of explicit file names.

#### **Resources**

The Swift Programming Language: Properties https://developer.apple.com/library/ [ios/documentation/Swift/Conceptual/Swift\\_Programming\\_Language/Properties.html](https://developer.apple.com/library/ios/documentation/Swift/Conceptual/Swift_Programming_Language/Properties.html)

[The Swift Programming Language: Collection Types https://developer.apple.com/](https://developer.apple.com/library/ios/documentation/Swift/Conceptual/Swift_Programming_Language/CollectionTypes.html) library/ios/documentation/Swift/Conceptual/Swift\_Programming\_Language/ CollectionTypes.html

[The Swift Programming Language: Initialization https://developer.apple.com/library/](https://developer.apple.com/library/ios/documentation/Swift/Conceptual/Swift_Programming_Language/Initialization.html) ios/documentation/Swift/Conceptual/Swift\_Programming\_Language/ Initialization.html

[The Swift Programming Language: Control Flow https://developer.apple.com/library/](https://developer.apple.com/library/ios/documentation/Swift/Conceptual/Swift_Programming_Language/ControlFlow.html) ios/documentation/Swift/Conceptual/Swift\_Programming\_Language/ ControlFlow.html

[Swift Standard Library Reference: Array https://developer.apple.com/library/ios/](https://developer.apple.com/library/ios/documentation/General/Reference/SwiftStandardLibraryReference/Array.html) documentation/General/Reference/SwiftStandardLibraryReference/Array.html

[The Swift Programming Language: Closures https://developer.apple.com/library/ios/](https://developer.apple.com/library/ios/documentation/Swift/Conceptual/Swift_Programming_Language/Closures.html) documentation/Swift/Conceptual/Swift\_Programming\_Language/Closures.html